# Getting Started The Prime Machine HD

Thank you for choosing *The Prime Machine*. We hope that you will find the software useful. As well as providing examples we hope that through it you will discover interesting things about language and the way language works.

Screenshots in this guide are from the iPad version.

## What is a corpus?

Essentially, a corpus is a collection of texts which have been chosen to provide examples of how words and phrases are used. The texts may be from written or spoken language. They may be complete texts, or extracts from longer documents. The plural form of *corpus* is *corpora*.

## What is a concordancer?

A concordancer is a computer program which gathers together instances of particular words or phrases so a student or researcher can see all the ways in which they are used across the whole corpus. It works in a similar way to a search engine or the find function of a word-processor, but the aim is to provide real examples of how language is used.

## What can I use The Prime Machine for?

The Prime Machine was initially developed with language learners and teachers in mind. You can use it to find examples of **real language use** (also called **naturally** occurring language). It has also been further developed to offer a good range of tools for English majors and students studying linguistics or TESOL to use for corpus research projects. The patterns and summary information of features of Lexical Priming can be used to compare specific instances of English language use (perhaps an expression in an English learner text or a test item, or creative uses of language in speeches, articles or literary extracts) against patterns representing a norm in one of the ready-made online corpora. For example, a combination of words found in a single text outside the corpus can be compared with patterns of collocation and cotext of these words in a corpus of similar text types. The "art" of a sentence from a novel not in the corpus can be explored to see how some patterns in the sentence follow conventions found in similar text types, while other features of the patterns deviate from norms. Projects may also involve the construction of new corpora. Typical DIY corpus projects may focus on the exploration of differences between genres/registers, the exploration of different authors' styles as well as differences in

English translations (corpus stylistics) or the exploration of vocabulary and language patterns for English language teaching materials for a specific subject discipline.

It should not replace other forms of language support but can complement a variety of resources. The table below shows some differences between information provided by various other sources and the kind of information you can get from *The Prime Machine*.

| Resource                   | The Prime Machine                                                                                                    |
|----------------------------|----------------------------------------------------------------------------------------------------|
| Dictionaries               | <ul> <li>Many more examples;</li> <li>Examples from specialist fields;</li> <li>Information about typical contexts (primings, labels and associates).</li> </ul>                                                        |
| Search Engines             | <ul> <li>Results from texts selected for language analysis not just websites;</li> <li>Information about how words often go together (collocation);</li> <li>Results are not ranked for commercial purposes.</li> </ul> |
| Vocabulary & grammar books | <ul> <li>Insights into actual use;</li> <li>Variation and typicality;</li> <li>Differences across genres and text types.</li> </ul>                                                                                     |

Some possible uses might be:

- Looking up words to find useful phrases or collocations;
- Comparing the use of two or more synonyms;
- Seeing how words are used differently in different genres or text types;
- Finding examples from other texts to compare the choice of language with your own.

## **Basic features**

This section will introduce how to use *The Prime Machine* to get examples and how to understand the purpose of some of the main features.

## **Opening the Application**

When you first use The Prime Machine, you almost certainly will want to connect to the server to access pre-prepared corpora and resources.

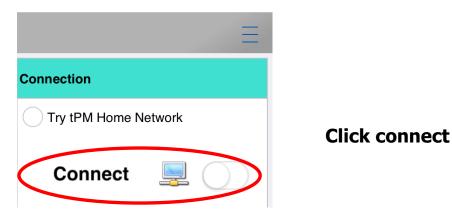

Click **Connect** and the application will connect to the server and retrieve information about the corpora which are available. (If you have already saved results or you want to create DIY corpora offline, you can work offline.)

## **Getting around**

There are two main views for the search screen – Simple Mode and Full Mode. The Full Mode includes additional tabs and features for corpus research and DIY corpus work.

| Q             |            | =: <u>-</u>         | 0,0,<br>8-8      |           | 0       |
|---------------|------------|---------------------|------------------|-----------|---------|
| Simple Search |            | Break Down          | Compare Two Corp | ora       | History |
|               |            |                     |                  |           |         |
| Simple Mode   |            |                     |                  |           |         |
|               |            |                     |                  |           |         |
| Q             | =:_        | 0,0,<br>800         | ×                | 2         | 0       |
| Simple Search | Break Down | Compare Two Corpora | Research Tools   | DIY Tools | History |
|               |            |                     |                  |           |         |
| Full Mode     |            |                     |                  |           |         |
|               |            |                     |                  |           |         |
|               |            |                     |                  |           |         |
|               |            |                     |                  |           |         |

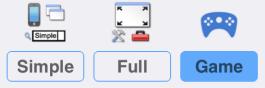

### **Game Mode**

Game Mode provides a different user interface, giving you a list of groups of words to study before you *take a challenge* and try to guess which word matches a set of concordance lines.

| 10:17 AM Mon Mar 15            | <b>रि</b> 100% 🔳            |
|--------------------------------|-----------------------------|
| tPM                            | $\textcircled{1} \equiv$    |
| Choose a g                     |                             |
| Academic synonyms              | First, choose a set of word |
| O argue                        | > for the game.             |
| V evidence                     | >                           |
| 🜔 significant                  | >                           |
| Academic prepositions          |                             |
| Concern +<br>3 views; 0 points | >                           |
| 🜔 required +                   | >                           |
| taken +<br>5 views; 0 points   | >                           |
| General signposting            |                             |
| On the contrary                | >                           |
| General antonyms               |                             |
| 🜔 big/small                    | >                           |
|                                |                             |

| 10:17 AM Mon Mar 15 |               | <b>रू</b> 100% 🔳 |
|---------------------|---------------|------------------|
| tPM                 |               | (i) =            |
| Back                | Choose a game |                  |
|                     |               |                  |
| LEARN THE PATTERNS  |               |                  |
| small               |               |                  |
| big                 |               |                  |
| TAKE A CHALLENGE    |               |                  |
| <u>_</u>            |               |                  |
|                     |               |                  |

Next, choose each word from the list and look at concordance lines and other corpus data to learn its patterns of use.

| 10 | 0:18 AM Mon Mar 15 | 🗢 100% 🔳 |
|----|--------------------|----------|
| t  | PM                 | i =      |
| <  | Back Choose a game |          |
|    |                    |          |
|    | LEARN THE PATTERNS |          |
|    | small              | ✓        |
|    | big                | ✓        |
|    | TAKE A CHALLENGE   |          |
|    | New challenge      |          |
|    |                    |          |

You must look at each word for at least 15 seconds before it will appear ticked on the list.

When you have looked at examples for all the words in the set, the **New challenge** option will appear. When you start a new challenge, you need to decide how many lines you think you need and how confident you are that you will guess each word correctly.

This is your opportunity to increase the number of challenges you can take (and increase the opportunities to win points) and to increase your rewards for choosing the correct answer.

| 5.03 PM Sun Feb 13 👳 64% 🖝 🤇          |                                                                                                    |                                                                      |
|---------------------------------------|----------------------------------------------------------------------------------------------------|----------------------------------------------------------------------|
| <                                     |                                                                                                    |                                                                      |
| How many lines do you think you need? |                                                                                                    |                                                                      |
| 1<br>25 50 75 100                     |                                                                                                    |                                                                      |
| How confident are you?                |                                                                                                    |                                                                      |
| evidence                              | If you choose four or five, you will get more                                                                                                    | points if this is the                                                |
| proof                                 | hidden word and if you guess it correctly. He                                                                                                    |                                                                      |
| 35                                    |                                                                                                    | •••                                                                  |
| phenomenon                            | face a heavier penalty if you guess this word                                                                                                    | incorrectly.                                                         |
| 35                                    | 10:19 AM Mon Mar 15                                                                                                    | <b>२</b> 100% 🔳                                                      |
| grounds                               |                                                                                                    | (i) =                                                                |
| ustification                          | N .                                                                                                    |                                                                      |
| jusancanon                            | Collocations                                                                                                    |                                                                      |
| 35                                    |                                                                                                    |                                                                      |
|                                       |                                                                                                    | 50                                                                   |
|                                       | Text to the left of node Node Text to the right of node                                                                                                    |                                                                      |
|                                       | 1 e underweight by more than a amount./ In addition to the weig                                                                                                    |                                                                      |
|                                       | 2 on reservation pressure from a minority of the library's clientele                                                                                                    | Other                                                                |
|                                       | 3 al employer, especially if it is a business, that you have arrang                                                                                                    | [Health promotion and education<br>leaflets] u.p.                    |
|                                       | 4 ing of space, so use them in a room that needs opening up/ S                                                                                                    |                                                                      |
| Confirm                               | 5 to a piece of wire leading to a silver sensor. You also get a ke                                                                                                    | Now, for most foods,                                                 |
|                                       | 6 , it has been decided to start a fund for a Christmas Party for t                                                                                                    | legislation allows the average                                       |
|                                       | 7 1 cinema screens represents a slice of what is produced globa                                                                                                    | weight to be stated. But that's not<br>such a bad deal for customers |
|                                       | 8 IER IDEAS/ Another idea for a gift is to decorate a bookmark.                                                                                                    | because the law doesn't allow                                        |
|                                       | 9 Australia's Qantas and TAT, a French airline. Buying into othe                                                                                                    | any pack to be underweight by<br>more than a amount.                 |
|                                       | 10 y A pale pink floor can make a area appear much larger than i                                                                                                    | In addition to the weight or                                         |
|                                       | 11 ised chewing behaviour and a brain does not make it our dire                                                                                                    | volume, many labels have a letter e printed close by.                |
| The challenge looks like a            | 12 every-second Billy was with a 'b'. I goes Annemarie I doubt if                                                                                                    | letter e printed close by.                                           |
| normal set of concordance lines,      | 13 r themes, stressing the role of businesses, small savers, char                                                                                                    |                                                                      |
| but one or more words will be         | 14 ne months of this year, 12,359 businesses failed in London ar                                                                                                    |                                                                      |
|                                       | 15 shaped teeth, and a relatively eye. Coloration is very variable                                                                                                    |                                                                      |
| hidden.                               | 16 d to homoeopathy, where very changes in the chemical comp                                                                                                    |                                                                      |
|                                       | 17 till's Prescription i/d. Feed him quantities at regular intervals -                                                                                                    |                                                                      |
| You pood to road the lines and        | 18 in both rural and urban areas firms have traditionally found it                                                                                                    |                                                                      |
| You need to read the lines and        | 19 e too large for a community of fish - even the Flag cichlid, al                                                                                                    |                                                                      |
| guess the word from the               | 20 of PO Box numbers./ Read the print; you never know what you<br>21 to 2 lb and large dabs. A lot of codling in the Menai Straits, plu                                                                                                    |                                                                      |
| patterns of use you can see in        | 21     to 2 lb and large dabs. A lot of      codling in the Menai Straits, pl.       22     hing than Kestrel, in pursuit of      birds, though may hover. Hills in the Menai Straits, pl.                                                                                                    |                                                                      |
| the lines.                            | <ul> <li>22 ming than Restret, in pursuit or birds, though may nover. Hills a</li> <li>23 ng of a large bay studded with clay islands called 'eyes'. By the</li> </ul>                                                                                                    |                                                                      |
| the lines.                            | 24 to, sometimes the heirs of, the                                                                                                    |                                                                      |
|                                       | <ul> <li>25 ie men had brought ropes and axes with them so that, while the</li> </ul>                                                                                                    |                                                                      |
|                                       | 26 The path is clearly marked with piles of rocks at intervals, and i                                                                                                    |                                                                      |
|                                       | <ul> <li>27 stal, for example, it leaves two</li> <li>27 marks that remain even when the state of the state of the</li></ul> |                                                                      |
|                                       | 28 her with wire-brushing of some areas of stonework where this                                                                                                    |                                                                      |
|                                       | 29 home when the children were to make a bit of money.' Now s                                                                                                    |                                                                      |
|                                       | 30 Common name:/leaved Amazon Sword/ Easy p                                                                                                    |                                                                      |
|                                       | 31 table cruiser. Certainly it's one car which I can drive for severa                                                                                                    |                                                                      |
|                                       | 32 vill have a picture of your ideal farm with grass, crops, livestoc                                                                                                    |                                                                      |
|                                       |                                                                                                    |                                                                      |
|                                       | Lines                                                                                                    |                                                                      |
|                                       | A                                                                                                    |                                                                      |
|                                       | Answer                                                                                                    |                                                                      |

When you are ready to guess, click the Answer button.

## Simple and Full Mode

Here is a list of the main tabs and their purposes:

| Simple Search  | Enter a word, collocation or phrase to request results from the server.         |
|----------------|---------------------------------------------------------------------------------|
| Break Down     | Enter a phrase or sentence and break it down into words and combinations of     |
|                | words. Frequencies of these combinations can then be checked in the corpus,     |
|                | along with suggestions for reformulations.                                      |
| Compare Two    | Look up a word or phrase in two corpora at once. Then view the results side     |
| Corpora        | by side (screen size permitting) or flip between them using the forward/back    |
|                | buttons on the results screen.                                                  |
| History        | Save results from your searches to a file for viewing offline later or re-open  |
|                | previously viewed results. On iOS and Android these files can be shared.        |
| Research Tools | This tab opens a new set of tabs for a variety of research-oriented corpus work |
|                | using the readymade corpora held on the server.                                 |
| DIY Tools      | This tab opens a new set of tabs for a variety of research-oriented corpus work |
|                | using your own DIY texts. These tools can allow you to compare your DIY         |
|                | corpus with a readymade corpus or other DIY corpora.                            |

### **Simple searches**

You can enter between 1 and 5 words in each search box. If you type a few letters, you can click the hamburger button inside the text box to get auto-complete suggestions. Each suggestion shows the frequency of the word in the corpus. This is the number of examples for that word found in the current corpus.

If you can see the word you want in the list, just tap it or click on it.

| 4:47 PM Sun Feb 13 |     |
|--------------------|-----|
| tPM BNC: Academic  |     |
| <u> </u>           |     |
| Vital              | © Q |
| Words              |     |
| vital<br>772       |     |
| vitality<br>80     |     |
| vitally<br>51      |     |
| vitalis<br>3       |     |
| vitals             |     |

As soon as you have entered a string of letters which matches a complete word in the corpus, further suggestions will appear, showing:

- Longer words which begin with the same string of letters;
- Common collocations containing the word nearest the cursor;
- Other word forms
- Words with a similar meaning or similar translation

| 4:47 PM Sun Feb 13     |            |                                      | <b>奈</b> 65% 🔳, |
|------------------------|------------|--------------------------------------|-----------------|
| tPM BNC: Acade         | emic       |                                      | ✓ (i) Ξ         |
|                        |            | Compare two words, collocations or p | hrases (A&B)    |
| Vital                  | ◎ Q        |                                      | ۵ ۹             |
| Words                  |            | Other forms                          |                 |
| vital                  |            | vitally<br>51                        |                 |
| vitality<br>80         |            | vitale                               |                 |
| vitally                |            | Similar meanings                     |                 |
| 51<br>vitalis          |            | critical                             |                 |
| 3                      |            | important                            |                 |
| vitals<br>3            |            | 10,898                               |                 |
| Collocations           |            | <b>crucial</b><br>1,375              |                 |
| vital part             |            | extremely important                  |                 |
| 38                     |            | 59<br>must be                        |                 |
| vital importance<br>24 |            | 5,713                                |                 |
| vital role             |            |                                      |                 |
| it vital               |            |                                      |                 |
| 110                    |            |                                      |                 |
| play vital<br>13       |            |                                      |                 |
| Q                      | =:_        | ର_ର_<br>କ=                           | 0               |
| Simple Search          | Break Down | Compare Two Corpora                  | History         |
|                        |            |                                      |                 |

If you enter a string of letters which cannot be found in the currently selected corpus, it does not always mean that the word is misspelt, but rather that no results can be found. On the other hand, if you click on the hamburger button again you should get some spelling suggestions.

| 10:22 PM Mon Feb 14    |               |
|------------------------|---------------|
| tPM                    | BNC: Academic |
| consquence             | 0 Q           |
| Spelling suggestion    | S             |
| consequences 1,701     |               |
| changing<br>1,500      |               |
| consequence<br>1,406   |               |
| consciousness<br>1,355 |               |
| consensus<br>721       |               |

If you search for a word which is not found in the current corpus, the program will also check all the other corpora to see if they contain the word. For example, if you look for the word *polymorph* in the **Spoken** section of the **British National Corpus**, it cannot be found. However, this **technical word** does occur in a number of academic texts, and its frequency in each will be displayed. If you tap or double-click on one of the corpora listed, the program will start using that corpus.

| tPM BNC: Spoken             |          |
|-----------------------------|----------|
|                             |          |
| polymorph                   | <u>ର</u> |
| Other corpora               |          |
| Hindawi Biological Sciences |          |
| Hindawi Chemistry<br>29     |          |
| Hindawi Engineering         |          |
| Hindawi Physics             |          |
| The British National Corpus |          |
| BNC: Academic               |          |

## What is a word?

It may seem like a simple question, but there are a few important points to understand regarding the way in which **search strings** are processed in *The Prime Machine*. A search is based on a string of letters. This means:

- different word forms will not be grouped together in the results;
  - You will get different results if you look for *cause* compared with *causes*, and these will each be different from *causing*, *caused*, *etc*.
- different words which have the same spelling will be mixed together;
   If you look for *bank* you may find examples of *river bank* mixed together with *financial bank*.

Capital letters and lower case letters are treated in the same way. This means results for *china* and *China will be mixed together*.

The only time capital letters will appear in suggestion boxes is if letters in the middle of the word are capitalised (e.g. PhD).

If you want to look at two word forms at the same time, you can use the **Compare** button (see below).

## Searching for collocations and phrases

When you enter more than one word in the search box, it is important to understand the difference between **collocations** and other combinations of words. If it is stored as a collocation, the database also stores **priming summaries**.

*The Prime Machine* uses a statistical formula to determine whether or not to store priming information for a collocation.

If you type in or choose a phrase which meets this requirement, you will be able to see priming graphs, tags and associates for the collocation as well as just concordance lines.

For collocations, the order of the words is important. You should enter the words in the order in which they are to be used, and use two dots between words if gaps are permitted. For example:

- cause difficulties
- root cause
- cause .. action
- likely .. cause

*The Prime Machine* also stores collocations of three, four and five words in a row.

If the combination of words you enter in the search box can be found in the database as a collocation, the query will be made and the results will be downloaded.

However, if the phrase is not stored as a collocation, the program will check to see whether the combination occurs:

all in a row (e.g. *President of the United States*)

The symbol means as other words are seen between each words.

The \_ symbol means no other words can occur between each word and they must be in order.

president \_ of \_ the \_ united \_ states

in order, but with gaps (e.g. President \_\_\_\_\_\_ United States)
 The \* symbol means other words may occur between the words, but they must be in the same order and the first word must be no more than 4 words away from the last.

president \* united \* states

in any order within a 5 word window (e.g. United President States)
 The | symbol means the words may occur in any order, but the first word must be no more than 4 words away from the last.

united | president | states

These search queries are quite complicated, but if you enter a phrase which is not stored as a collocation, suggestions for these will be given. If you click on the **Check other corpora** button, the program will check all the other corpora to see whether the phrase occurs as a collocation there.

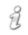

When you use English you must pay attention to word forms.

When you use The Prime Machine, you should also be careful to use inflected forms you should type in the form of the words as they will appear in your sentences.

#### 10:23 PM Mon Feb 14

| tPM                | The British N | lational Corpus |
|--------------------|---------------|-----------------|
|                    |               |                 |
| president u        | united states |                 |
| Collocations       |               |                 |
| united states pres | ident         |                 |
| president united   | states        |                 |
| president * united | * states      |                 |
| president I united | l states      |                 |

*If you are looking up a phrase and you see* "**No priming summary available**", it could be because the phrase is common but the words in the phrase are often used in other phrases too. Check the suggestions box for how to search using |, \_ or \* so you can still see any concordance lines for the phrase even if it isn't stored as a collocation.

#### **Choosing a corpus**

For academic work, the BNC: Academic corpus will be a good choice. This is the default corpus and will already be selected each time you open the program.

If you click on the drop-down menu, you will be able to see a choice of other corpora which are available.

| 10:23 PM Mon   | Feb 14 🗢 🗢 62% 🔳                                    |
|----------------|-----------------------------------------------------|
| tPM            | The British National Corpus $($ $)$ $($ $)$ $($ $)$ |
| The British Na | tional Corpus                                       |
|                | BNC: Academic                                       |
| 50 B           | BNC: Fiction                                        |
|                | BNC: Newspapers                                     |
| <b>*</b> *     | BNC: Non-Academic                                   |
| e              | BNC: Other Publications                             |
| <b>.</b>       | BNC: Spoken                                         |
| e              | BNC: Unpublished                                    |
|                | The British National Corpus                         |
| Literature     |                                                     |
|                | Fiction Collection 12x7                             |
|                | Fiction Collection 12x7 USA                         |
|                | Fiction Collection 37x1                             |
|                | Fiction Collection 37x1 USA                         |
|                | Gothic Fiction Collection                           |
| Non Literary   |                                                     |
|                | Non Literary Collection                             |
| Children       |                                                     |
|                | Children's Collection                               |

Each section of the British National Corpus is available separately, but you can also search the whole corpus.

Other options may include specialist corpora, like those from the *Hindawi Academic Journals* shown below.

| Hindawi Acade | mic Corpora                           |
|---------------|---------------------------------------|
| ****          | Hindawi Social Sciences               |
| ÷             | Hindawi Physics                       |
| Σ             | Hindawi Mathematics                   |
| 13            | Hindawi Engineering                   |
|               | Hindawi Earth Science and Environment |
|               | Hindawi Computer Science              |
| 4             | Hindawi Chemistry                     |
| (je)          | Hindawi Biological Sciences           |

Each corpus has its own collocations and other statistics, so try to match the purpose of your search to a suitable corpus.

For more information about the latest corproa available check tPM Help 003a and 003b from <u>help.theprimemachine.com</u>.

### **RESULTS**

You can explore corpus data in several ways. Here are the different tabs of the results screen. Names shown with a \* are only available when connecting using Full Mode.

| 1                       | a re only available when connecting using full whole.              |
|-------------------------|--------------------------------------------------------------------|
| Lines or Cards          | The results are the same as for the Cards Tab, but appear          |
| Tab*                    | with one result for each line of a table. In other software        |
|                         | programs, these are called KWIC (Key Word in Context).             |
|                         | The currently selected concordance line is also show as a          |
|                         | card (see <b>Concordance lines</b> below).                         |
| Frequencies Tab         | The Frequencies Tab helps you see whether the words and            |
|                         | collocations you are looking up are very common or rather          |
|                         | rare. When looking at results from two corpora of different        |
|                         | sizes the frequencies per million words will help you compare.     |
| Graphs Tab*             | The Graphs Tab allows you to see information about typical         |
|                         | contexts for the words you have looked up. These include           |
|                         | aspects of position (headings, text position, etc.), grammatical   |
|                         | structures (modals, voice, articles, etc.) and repetition. As well |
|                         | as seeing graphs showing proportions for the current set of        |
|                         | results, you can also see the overall proportions for all the      |
|                         | results stored in whole corpus.                                    |
| <b>Collocations Tab</b> | The Collocations Tab shows words which are often used              |
|                         | together, based on several statistical measures.                   |
| Labels Tab*             | The Labels Tab provides information about the labels which         |
|                         | seem to be important for the words you have looked up.             |
|                         | Results include tags for the whole text, specific sections         |
|                         | containing the words and information about the writer or           |
|                         | speaker.                                                           |
| Associates Tab*         | The Associates Tab shows the most common text categories           |
|                         | for the words you have looked up. It also shows other words        |
|                         | which are frequently key words in the texts where the words        |
|                         | which you have looked up are also key.                             |
|                         |                                                                    |

## **Concordance lines (LINES/CARDS tab)**

The most important results are found on the Lines or Cards Tab. These are two ways to look at exactly the same set of results.

Type a query into the search box and click on **Search**. It will take a few moments for the concordance lines and other data to be downloaded from the **server**.

When it is ready, the program will jump to the Lines or Cards Tab. From there, you can switch between viewing the concordance lines as Lines or Cards.

| 4:4:<br><b>&lt;</b> | 7 PM Sun Feb 13                                         |                                                             | ◆ 65% ■                                                                |
|---------------------|---------------------------------------------------------|-------------------------------------------------------------|------------------------------------------------------------------------|
|                     | Collocations                                            |                                                             | $\oplus$                                                               |
| BNO                 | C: Academic: vital {Simple Mode}                        |                                                             | 200                                                                    |
|                     | Text to the left of node                                | Node Text to the right of node                              |                                                                        |
| 1                   | pital services Acute non-psychiatric hospitals play a   | vital role in the provision of medical care for all men     | nbers o play a vital role                                              |
| 2                   | I towns (population less than 5,000 in 1801) played a   | vital role in provincial Britain and France as marketi      | ing, crai                                                              |
| 3                   | tive.But, to admit this is to admit that theory plays a | vital role prior to observation. The naive inductivist of   |                                                                        |
| 4                   | , unpublished observations).Spleen size may play a      | vital role but other reports have shown that this rela      | Ife. Victor, C Open University                                         |
| 5                   | giving an intimate and unique atmosphere which is       | part of the essence of the music.Accompanime                | Press Milton Keynes 1991<br>14-156                                     |
| 6                   | / There can be little doubt that th                     | es r                                                        | now usi                                                                |
| 7                   | s a cornerstone of the German v                         | l you looked for is centred                                 | tion fund<br>services                                                  |
| 8                   | lewed suggest that residential wo                       | - jar                                                       | h 'the cr Acute non-psychiatric                                        |
| 9                   | t must inevitably appear at times in the ta             | ble, with each example in 🛛 🕞                               | , albeit hospitals play a vital role in the                            |
| 10                  | and the rationing that must be a                        | ne row in the table                                         | g by so provision of medical care for all members of the community but |
| 11                  | rns. Fabians also believed that                         | so                                                          | ocial cor especially older people. At its                              |
| 12                  | nd, more importantly, advertising revenue, became a     | vitar ingredient in the make-up of the newspaper.lt (       | contribu creation the NHS inherited the existing stock of hospital     |
| 13                  | y control in GIS. In summary, the user interface is a   | vital element of any GIS.Long ignored as an esoter          | ic asper provision.                                                    |
| 14                  | n activity in art and design.In this regard they are a  | vital element in the system and serve two yony impo         | setont fi                                                              |
| 15                  | ation of Latin America and, since values constitute a   | vital component of culture, the H                           |                                                                        |
| 16                  | ke some more specific ground.(b) Procedure It is of     | vital importance that the procedu                           | hoose Lines + View, the card                                           |
| 17                  | e cases incur fruitless costs in the search for such a  | vital clue where none exists.But, for th                    | he currently selected line                                             |
| 18                  | re it otherwise, the press would be unable to play its  | vital role of 'public watchdog'./Mr                         | •                                                                      |
| 19                  | om line in the pay negotiations. It was considered of   |                                                             | appears on the right.                                                  |
| 20                  | t some of the texts examined show it playing a more     | vital role./Protective formulae of the                      |                                                                        |
| 21                  | and phone numbers This is self-explanatory, but it is   | vital to get the spellings correct. There are sometime      |                                                                        |
| 22                  | m any of the professions in the team However, it is     | vital that the theranist whatever his or her profession $f$ | nn hae                                                                 |
|                     | Lines                                                   | Frequencies                                                 | Collocations                                                           |
|                     | LIIGO                                                   | rioquonoloo                                                 | oonoodiiono                                                            |

#### 10:24 PM Mon Feb 14

<

The View Options button allows you to change the way concordance lines are displayed. Click to access the popup menu.

| <b>3</b>    | <b>*</b> Collocations |                     |                           |
|-------------|-----------------------|---------------------|---------------------------|
|             | Lines +               | ~                   |                           |
|             | Lines                 |                     | Text to the right of      |
|             |                       |                     | role in the provision     |
|             | Cards                 |                     | role in provincial Brit   |
| **          | Wider Context         | <b>v</b>            | role prior to observa     |
|             | Santanaa Only         |                     | role but other reports    |
| * *         | Sentence Only         |                     | part of the essence of    |
| ming        | Show Citations        | ~                   | part of the political s   |
|             | Hide Citations        |                     | part of the legitimacy    |
|             |                       |                     | part of child care. It is |
| 1"1         | Normal Spacing        | <ul><li>✓</li></ul> | element of Britain's of   |
| <b>["</b> ] | Extra Spacing On      |                     | part of family welfare    |
| A           | <b>J</b>              |                     | role to play in integra   |
| _#          | No Mook               |                     | ingredient in the mal     |
|             | No Mask               | ~                   | element of any GIS.       |
|             | Next Mask             |                     | element in the syste      |
|             |                       |                     | component of culture      |

The Card view shows important information about each concordance line.

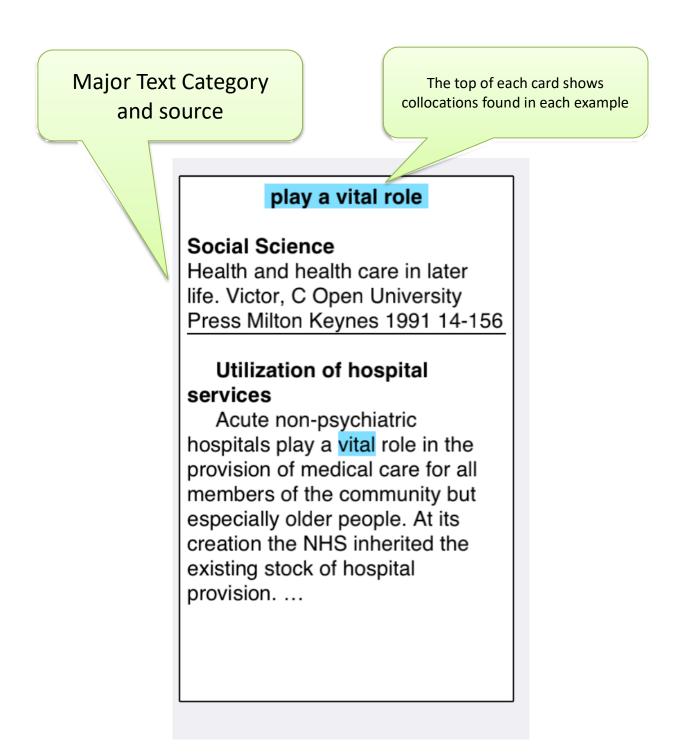

#### **More about Lines**

The Lines are useful if you want to look at many examples quickly. The / symbol is used to show **paragraph breaks**. As with **all the other results pages**, long-tap, right-clicking or double-clicking brings up a choice of ways in which you can copy, share or save the results.

For the Lines tab (and other tables of results), you have the option to copy or save as a spread sheet or PDF file.

| 5  | d unique atmosphere which is     | а       | vital   | I part of the essence of the music   |  |  |
|----|----------------------------------|---------|---------|--------------------------------------|--|--|
| 6  | oubt that the mass media are a   |         | vital   | part of the political system.Politic |  |  |
| 7  | e German welfare system and      | WO      | lfaro s | ystem and a                          |  |  |
| 8  | sidential work continues to be   | vve     |         |                                      |  |  |
| 9  | ear at times, it does represen   |         |         |                                      |  |  |
| 10 | t must be applied as a result    | G       |         | Copy text                            |  |  |
| 11 | elieved that public welfare had  | ר<br>קו |         |                                      |  |  |
| 12 | , advertising revenue, became    | ٩       |         | Share/Save image                     |  |  |
| 13 | summary, the user interface is   | E       |         | Share/Save sheet                     |  |  |
| 14 | esign.In this regard they are    | E       | PDF     | Share/Save PDF                       |  |  |
| 15 | a and, since values constitute   |         |         | Males Duales Commun                  |  |  |
| 16 | fic ground.(b) Procedure It is   | _       |         | Make Probe Corpus                    |  |  |
| 17 | ss costs in the search for such  | (       | 3       | View Search History                  |  |  |
| 18 | ress would be unable to play     |         | ñ       | Show info                            |  |  |
| 19 | gotiations.It was considered     |         | -       |                                      |  |  |
| 20 | xamined show it playing a mo     |         |         |                                      |  |  |
| 21 | This is self-explanatory, but it |         |         |                                      |  |  |

The default file format for saving as a sheet is as a Microsoft Excel Workbook (.XLSX file). However, you can also choose to save as a CSV (comma delimited file).

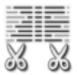

Concordance lines on the Lines Tab will show as much text as possible to the left and right of the word, up to one sentence before and one sentence after. However, if you want to just see complete sentences, you can use the **Sentence Only** option from the View Settings drop-down menu.

#### **More about Cards**

The Cards are useful if you want to see a wider context, and they also show you the word in its **position in a paragraph** or **heading**.

If you want to copy, share or save a card, you can long tap, right click or double-click on it.

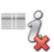

The **Text Category** and **source information** may be useful, but it does make the cards quite large. If you want to hide this information, you can choose to hide citations from the View Settings drop-down menu.

#### **Sorting Lines and Cards**

When you perform a search, *The Prime Machine* server will send a fixed random selection of concordance lines. If the query has fewer results than your set limit (or if you use a DIY Corpus), you will receive all the concordance lines.

One of the most useful functions is being able to sort these lines and cards in different ways to help you see different patterns in the results.

|        | Collocations     |      |
|--------|------------------|------|
| Cancel |                  | Done |
|        |                  |      |
|        | Random Order     |      |
| 3      | Text Order       |      |
|        | Collocations     |      |
|        | Collocations (L) |      |
|        | Collocations (R) |      |
|        | Links Across     |      |
| )      |                  |      |

There are 12 different ways to sort the results, and if you choose **Alphabetical L1** or **Alphabetical R1**, you can click the button to change the column for the sort order.

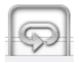

| Here is a list of the different way | ys in which concordance lines can be sorted. |
|-------------------------------------|----------------------------------------------|
| nere is a list of the unierent way  | ys in which concordance lines can be solled. |

| Here is a list of the different ways in which concordance lines can be sorted. |                        |                                                                                                    |  |  |  |
|--------------------------------------------------------------------------------|------------------------|----------------------------------------------------------------------------------------------------|--|--|--|
|                                                                                | Random Order           | A fixed random order - This order will only change if the corpus is reprocessed (i.e. after a major version upgrade or if you import texts again into a DIY Corpus).                                                                                                    |  |  |  |
|                                                                                | Text Order             | The order in which the texts and sentences were loaded into the corpus.                                                                                                    |  |  |  |
|                                                                                | Collocations           | An order based on collocation strength of words 4 words to<br>the left or right of the node - Concordance lines containing<br>strong collocates will be pushed to the top (lines will then<br>be promoted further based on the Links Across Texts<br>ranking).                                                          |  |  |  |
|                                                                                | Collocations (L)       | Same as <b>Collocations</b> , but only for words to the left.                                                                                                    |  |  |  |
| ₩₹                                                                             | Collocations (R)       | Same as <b>Collocations</b> , but only for words to the right.                                                                                                    |  |  |  |
|                                                                                | Links Across Texts     | An order based on word forms frequently occurring in<br>specific positions 4 words to the left or right of the node –<br>Concordance lines matching others in the entire set of lines<br>for the item will be pushed to the top (lines will then be<br>promoted further based on the Collocations ranking).             |  |  |  |
|                                                                                | Links Across Texts (L) | Same as <b>Links Across Texts</b> , but only for words to the left.                                                                                                    |  |  |  |
|                                                                                | Links Across Texts (R) | Same as <b>Links Across Texts</b> , but only for words to the right.                                                                                                    |  |  |  |
|                                                                                | Links Within Texts     | An order based on links between the sentence and other<br>sentences in the same text – Concordance lines where<br>words in the sentence are repeated in many other<br>sentences in each text will be pushed to the top.<br>This is only available for DIY corpora after the Add Vocab.<br>Info function has been used . |  |  |  |
|                                                                                | Dictionary Style       | An order based on shorter sentences, with fewer low<br>frequency words – Concordance lines with many symbols,<br>rare words, many names, etc. will be pushed to the bottom.<br>This is only available for DIY corpora after the Add Vocab.<br>Info function has been used                                               |  |  |  |
|                                                                                | Alphabetical L1-L4     | Alphabetical order for words 1, 2, 3 or 4 slots to the left of the node.                                                                                                    |  |  |  |
|                                                                                | Alphabetical R1-R4     | Alphabetical order for words 1, 2, 3 or 4 slots to the right of the node.                                                                                                    |  |  |  |

#### How to get more results

If you want to see **more concordance lines** (more cards and lines), click on the **plus** button in the top right hand corner of the results window.

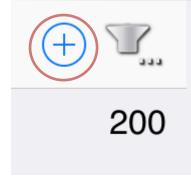

You can also increase the **number of results** to return each time by changing the setting on the **Options page**Error! Bookmark not defined..

#### **Filtering results**

Access the Filter drop-down menu by clicking on the icon in the top right-hand corner on the Lines/Cards Tab.

There are a number of different ways to select and filter down some of the concordance lines.

- You can Hide/Show checkboxes to highlight lines yourself.
- You can use the **Search Inside...** button to highlight (or clear) concordance lines containing specific text in the co-text.
- You can use the buttons on the **Graphs Tab** to deselect some priming features and then highlight concordance lines matching your requirements (see page 21 below).

After highlighting one or more lines you can filter the results to only show the selected items by using **Filter Left** (or Filter Right, etc.).

|                       | 1<br>1<br>1<br>1<br>1<br>1<br>1<br>1<br>1<br>1<br>1<br>1<br>1<br>1<br>1<br>1<br>1<br>1<br>1 | Show Checkboxes    |
|-----------------------|---------------------------------------------------------------------------------------------|--------------------|
|                       | <i>â</i> h                                                                                  | Search Inside      |
| dical c<br>nd Frar    | <b>25</b>                                                                                   | Select Next 25 A   |
| <mark>he nai</mark> v | <b>25</b><br>V                                                                              | Select Next 25 B   |
| e show                |                                                                                             | Select All A       |
| music<br>.Politic     |                                                                                             | Select All B       |
| e state               |                                                                                             | Clear Selection A  |
| ainly m               |                                                                                             | Clear Selection B  |
| tution (              | 2<br>*                                                                                      | Invert Selection A |
| lves he               |                                                                                             |                    |
| society               |                                                                                             | Invert Selection B |
| of the                | *                                                                                           | Filter A           |
| ignored<br>d serve    | + 7                                                                                         | Filter B           |
| Hispar                |                                                                                             | Filter A & B       |
| dures t               |                                                                                             |                    |
| ut, on t              | 4                                                                                           | Filter and Compare |
| Mr. Ne                | 1                                                                                           | Clear Filters      |
| inion's               |                                                                                             |                    |

If you want to compare the highlighted lines with those which are not highlighted, clicking **Filter and Compare** will split the results with those on the left only showing those which had been highlighted, while the remainder appear on the right.

## **Collocations**

The **Collocations tab** shows words which are frequently used together. You can view the results as a Word Cloud or in a table.

| 4:47 PM Sun Feb 13                 |                                                                                                    | 중 65% ■                  |
|------------------------------------|----------------------------------------------------------------------------------------------------|--------------------------|
|                                    |                                                                                                    |                          |
| log-likelihood                     |                                                                                                    | (+)                      |
| BNC: Academic: vital {Simple Mode} |                                                                                                    |                          |
|                                    | <sup>plays vital</sup> is vital <b>it vital</b><br>play vital <b>vital part</b> vital<br>played vital <b>vital impor</b><br>s vital registration<br>vital signs | role<br>vital ingredient |
| Lines                              | ✓<br>Frequencies                                                                                                    |                          |
| Lilles                             | riequencies                                                                                                    | Collocations             |

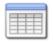

Use the **Show** table button under view settings to see the results in a table.

There are several ways to calculate collocations.

The Log-likelihood measure takes into account the position of the words and also provides longer collocations of up to 5 words.

Delta P takes into account the order (A then B) and shows collocations of 2 words in length.

The other three measures (MI3, T-Score and Dice) are standard collocation measures which are also available in other concordancer programs.

The table for these shows the proportion of occurrences for each word in 4 slots to the left and right of the main word.

Clusters (also known as n-grams) are not based on a statistical measure; they are repeated strings of words which occur above a minimum frequency, sorted by length.

### Graphs

At the bottom of the screen a number of icons will appear showing some of the typical contexts. This set of icons is designed to encourage you to explore the information on the **Graphs Tab**. To jump to the relevant page on the **Graphs Tab**, simply click on one of the icons.

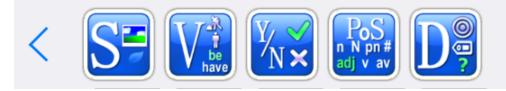

The menus and sub-menus on the **Graphs Tab** can be quite complicated at first, but they provide access to summary information about a wide range of features.

For example, the graph below shows how the word *vital* in the BNC: Academic corpus occurs very frequently with the indefinite article. The **Norms** show the proportion of all words in the corpus which occur in these contexts, so it is easy to see how the tendencies differ.

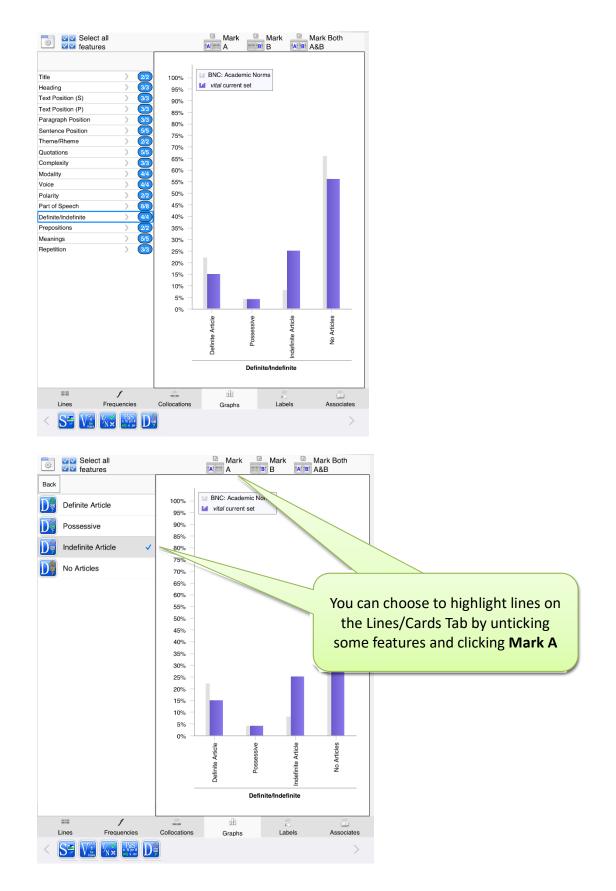

## **Comparing results side-by-side**

With *The Prime Machine* it is easy to compare two words or phrases at the same time. Simply, enter one search term in each of the search boxes and click the **Compare** button. Suggested uses:

- See how different word forms of the same word are used differently For example: *analysis* vs. *analyse*
- See how a word is used differently when it is part of a collocation For example: effective vs. *cost effective*
- See how words with a similar meaning or translation are used differently For example: *consequence* vs. *result*

### Comparing results from two different corpora

As well as looking at results from just one corpus, with *The Prime Machine* you can also see results from two different corpora side-by-side. This will allow you to see how words and phrases may be used differently in different genres or text types.

To use this feature, simply click on the **Compare with another corpus** tab inside the **Search Tab window**. Enter the word or phrase in the box and then choose a corpus to use for comparison.

| 10:26 PM Mon Feb 14 |            |             |                   |            | <b>२</b> 62% 🔳 |
|---------------------|------------|-------------|-------------------|------------|----------------|
| tPM                 | BNC: Acade | emic        |                   |            | ✓ (i) Ξ        |
|                     |            |             | Select the second | corpus:    | _              |
| besides             |            | 8 Q         |                   | C: Fiction | ()             |
| Words               |            |             |                   |            |                |
| besides             |            |             |                   |            |                |
| 321 vs 1,004        |            |             |                   |            |                |
| Collocations        |            |             |                   |            |                |
| other besides       |            |             |                   |            |                |
| 29 vs 18            |            |             |                   |            |                |
| besides being       |            |             |                   |            |                |
| 14 vs 0             |            |             |                   |            |                |
| much else besides   |            |             |                   |            |                |
| 6 vs 0              |            |             |                   |            |                |
| many besides        |            |             |                   |            |                |
| 10 vs 0             |            |             |                   |            |                |
|                     |            |             |                   |            |                |
|                     |            |             |                   |            |                |
|                     |            |             |                   |            |                |
|                     |            |             |                   |            |                |
|                     |            |             |                   |            |                |
|                     |            |             |                   |            |                |
|                     |            |             |                   |            |                |
|                     |            |             |                   |            |                |
|                     |            |             |                   |            |                |
|                     |            |             |                   |            |                |
|                     |            |             |                   |            |                |
|                     |            |             |                   |            |                |
|                     |            |             |                   |            |                |
|                     |            |             |                   |            |                |
|                     |            |             |                   |            |                |
|                     |            |             |                   |            |                |
|                     |            |             |                   |            |                |
|                     |            |             |                   |            |                |
|                     |            |             |                   |            |                |
|                     |            |             |                   |            |                |
|                     |            |             |                   |            |                |
|                     |            |             |                   |            |                |
|                     |            |             |                   |            |                |
|                     |            |             |                   |            |                |
|                     |            |             |                   |            |                |
|                     |            |             |                   |            |                |
|                     |            |             |                   | 3          |                |
| Q                   | =:_        | 0,0         | X                 | <b>a</b>   | 0              |
| Simple Search       | Break Down | Compare Two | Research Tools    | DIY Tools  | History        |
|                     |            |             |                   |            |                |

## More advanced features

### Labels

Sentences in a corpus often have labels attached to them giving details about the text, the section or the producer. A statistical measure can determine whether a word or phrase appears in particular kinds of text more often than expected by chance.

- Text labels include the main category of a text (e.g. *Fiction* or *Academic*). They may also include information about the publisher, the source or the genre;
- Section labels are the sub-headings of a text (e.g. *Abstract, Introduction* or *Conclusion*);
- Producer labels provide information about the writer or speaker (e.g. their name, age, gender, etc.)
- Neighbourhood labels are based on repeated semantic tags for words and phrases in the current card.

Sometimes, the labels represent only a few instances of the word; sometimes they represent most of the instances of the word. The line and arrows above each box show the proportion of occurrences of the word which match the labels that are visible in the cloud. If the percentages are very high, it means that labels in the cloud account for most of the concordance lines available. If the percentages are very low, it means the word occurs in many other contexts as well.

#### Detailed notes:

Since some occurrences of the word may be connected with more than one label, the figures are shown as a range of values rather than a single percentage. The lower end of the range shows the proportion of occurrences represented by the label which matches the most instances of the word. The higher percentage shows the maximum proportion of occurrences which could be represented in the cloud since it gives the combined frequencies for all the labels.

### Associates

Collocation measures look at a few words either side of the main word, but you can also get a sense of how a word is used by seeing which other words or phrases often appear in the same texts. The words and phrases in the clouds are **key words** in the same texts as the main search word. This tab also shows you the top text category for your search and the percentage of results which belong to that category.

The **Norm** arrows show whether this is above or below the expected proportion if all words were divided equally between all the categories.

If your word never occurs in a category, it will be listed in the **Empty Categories box**. This might suggest that the word is not usually used in that kind of text.

If you are interested in seeing a list of key words for a specific category or tag, you can use the **Tags** search on the main **Search Tab window**.

## **Options**

There are a number of changes you can make to customise your searches.

The most useful options are related to Ranking methods and Results.

## **Support**

For further information see <u>www.theprimemachine.net/help.html</u>

Last Updated: 9 September 2023